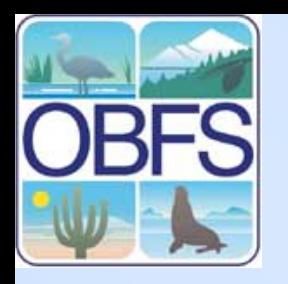

#### **Database Design Exercise #1**

NPP Dataset

(Kristin)

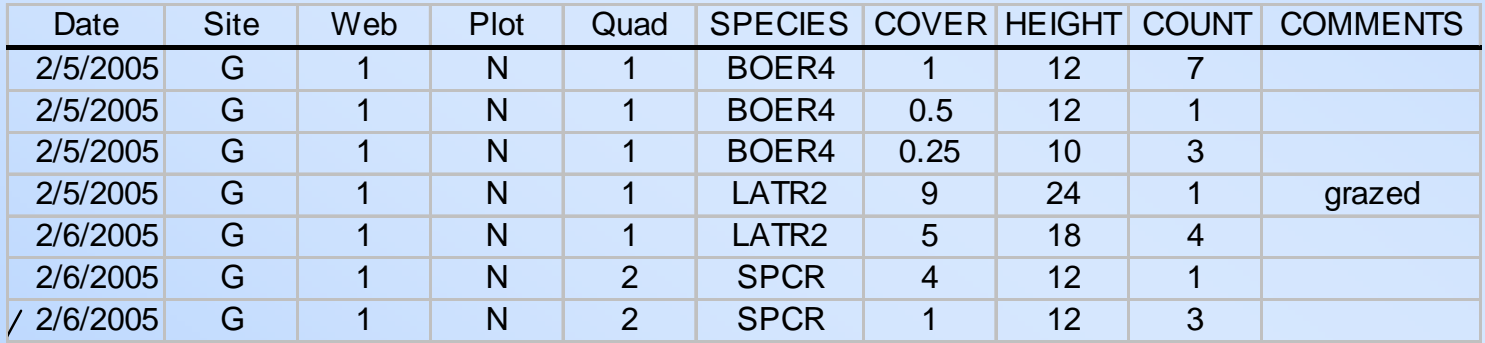

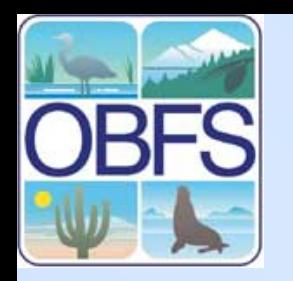

# **Database Design Exercise #1**

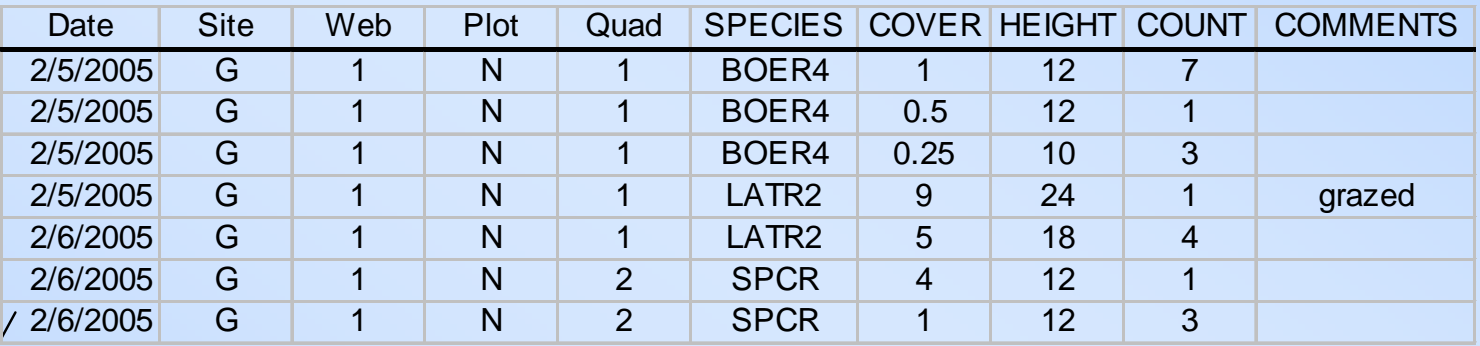

- •In groups of 2-3 people
- 1. Split tables (normalize)
- 2. Determine data types
- 3. Determine relations

Data available in text format at http://jkim.sdsu.edu/laselva/

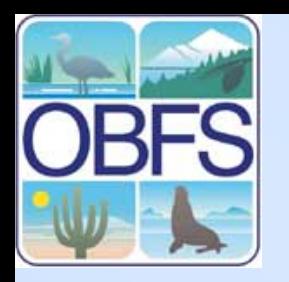

## **Exercise Results – What I would do**

#### Location

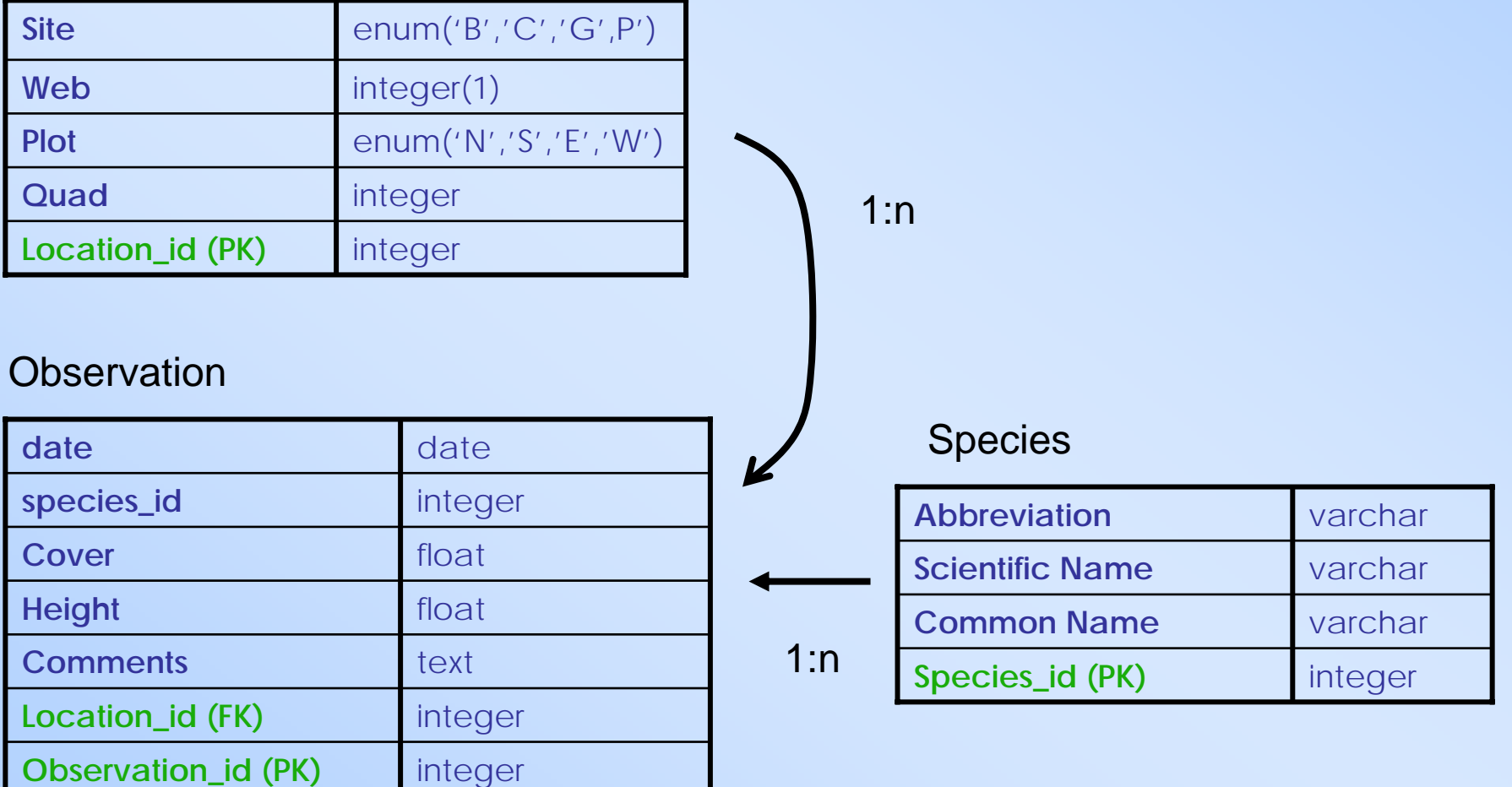

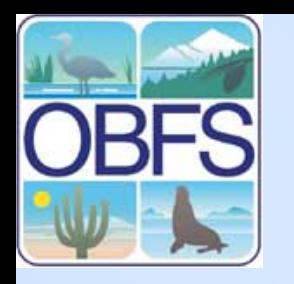

# **Database Design Exercise #2**

- •In groups of 1-2 people
- A. Select a dataset at your field station you'd like to put in a database.
- B. Design
	- 1. Split tables (normalize)
	- 2. Determine data types
	- 3. Determine relations
- C. Present results as a set of tables and relationships.

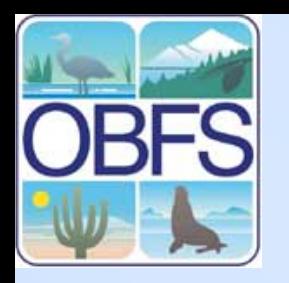

# **Downloads**

#### Exercise Data:

• NPP Data in text format (zipped)

#### Software:

- •DB Designer
- •MySQL Administrator & MySQL Query Browser Bundle

# <http://jkim.sdsu.edu/LaSelva/>